### **Aplicación del Método de las Fuerzas. Matriz** β

Resolver la siguiente estructura aplicando del Método de la Matriz β para los siguientes estados de carga:

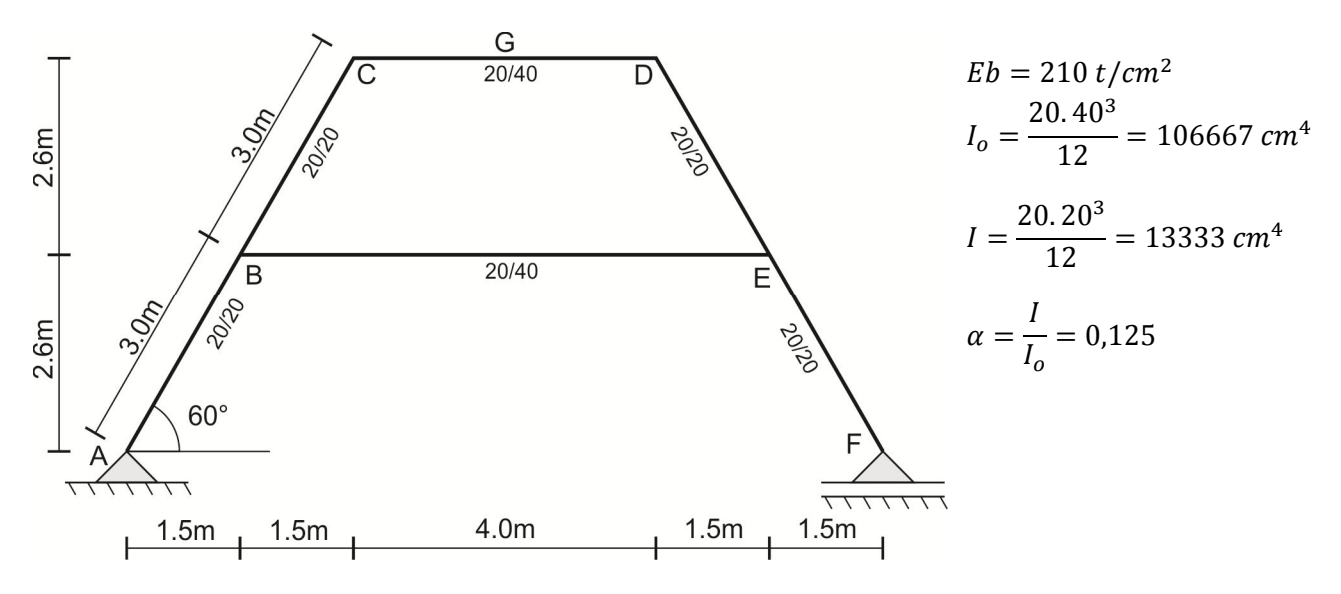

La expresión matricial del método de las fuerzas es

$$
\overline{\delta_0} + \overline{\delta} \,\overline{X} = 0
$$

donde  $\overline{\delta_0}$  es el vector debido a los estados de carga,  $\bar{\delta}$  es la matriz de coeficientes y  $\bar{X}$  es el vector de incógnitas hiperestáticas. Despejando el vector de incógnitas hiperestáticas se tiene la siguiente expresión:

$$
\bar{X} = -(\bar{\delta})^{-1} \cdot \overline{\delta_0}
$$

$$
\bar{X} = \bar{\beta} \cdot \overline{\delta_0}
$$

donde  $\bar{\beta}=-\big(\bar{\delta}\big)^{-1}$  es una matriz que depende únicamente de los coeficientes  $\delta_{ij},$  es decir, del isostático fundamental adoptado.

$$
\bar{\beta} = -(\bar{\delta})^{-1} = -(\delta_{ij})^{-1} = -\frac{\left[Adj(\delta_{ij})\right]^T}{|\delta_{ij}|}
$$

### **1) Adopción del Isostático fundamental**

Dado que la estructura presenta hiperestaticidad interna, siendo externamente isostática, será de 3er grado de hiperestaticidad. La elección del isostático fundamental requiere que se eliminen, por lo tanto, 3 grados de libertad. Esto se puede llevar a cabo realizando un corte en cualquier parte del cajón formado por los extremos BCDE, o bien incorporando 3 rótulas, como se muestra en la figura siguiente.

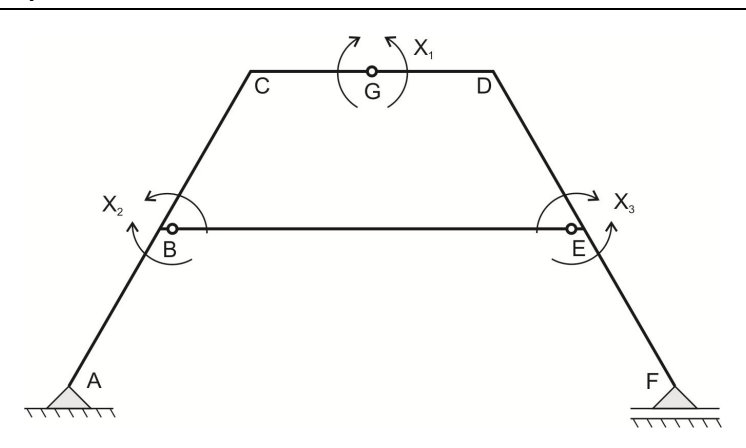

Aplicando estados de carga correspondientes a momentos unitarios en coincidencia con las incógnitas hiperestáticas se tienen los siguientes diagramas de momento flector

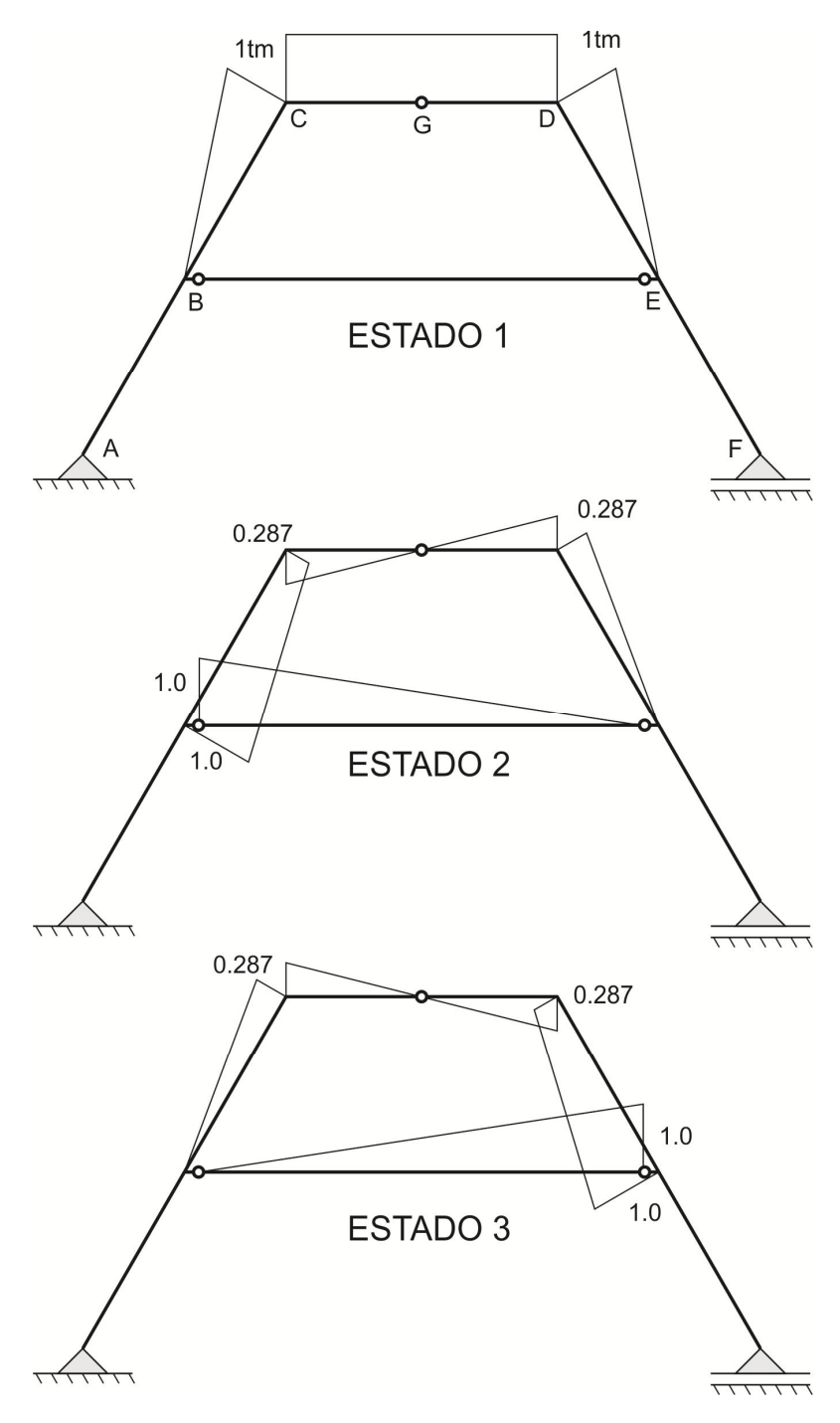

## 2) Determinación de la Matriz  $\beta$

Determinación de los coeficientes  $\delta_{ij}$ 

$$
\delta_{ij} = \int \frac{M_i M_j}{E \cdot I} ds + \int \frac{Q_i Q_j}{G \cdot \Omega} ds + \int \frac{N_i N_j}{E \cdot \Omega} ds
$$

donde, al tratarse de un pórtico, las deformaciones por el efectos normales y corte son despreciables en comparación con las deformaciones por flexión.

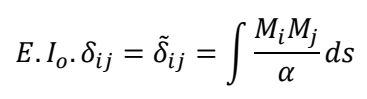

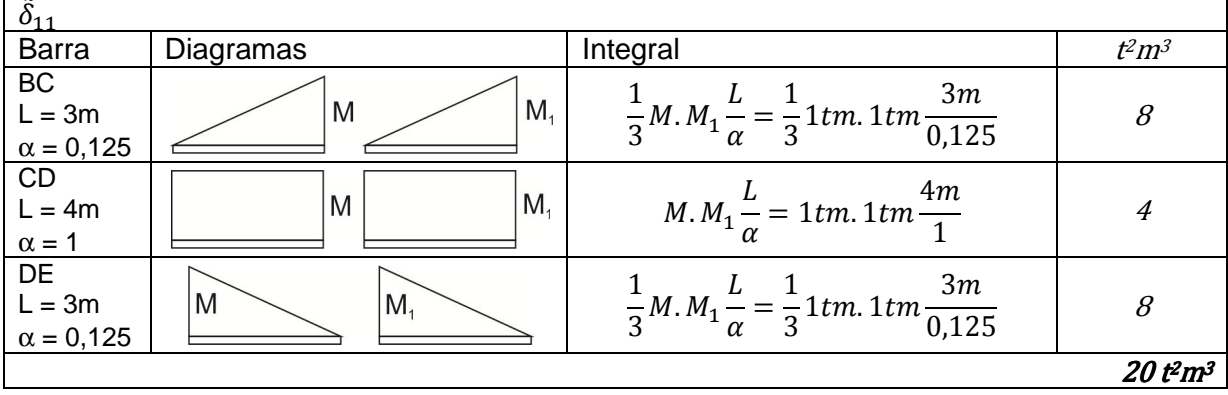

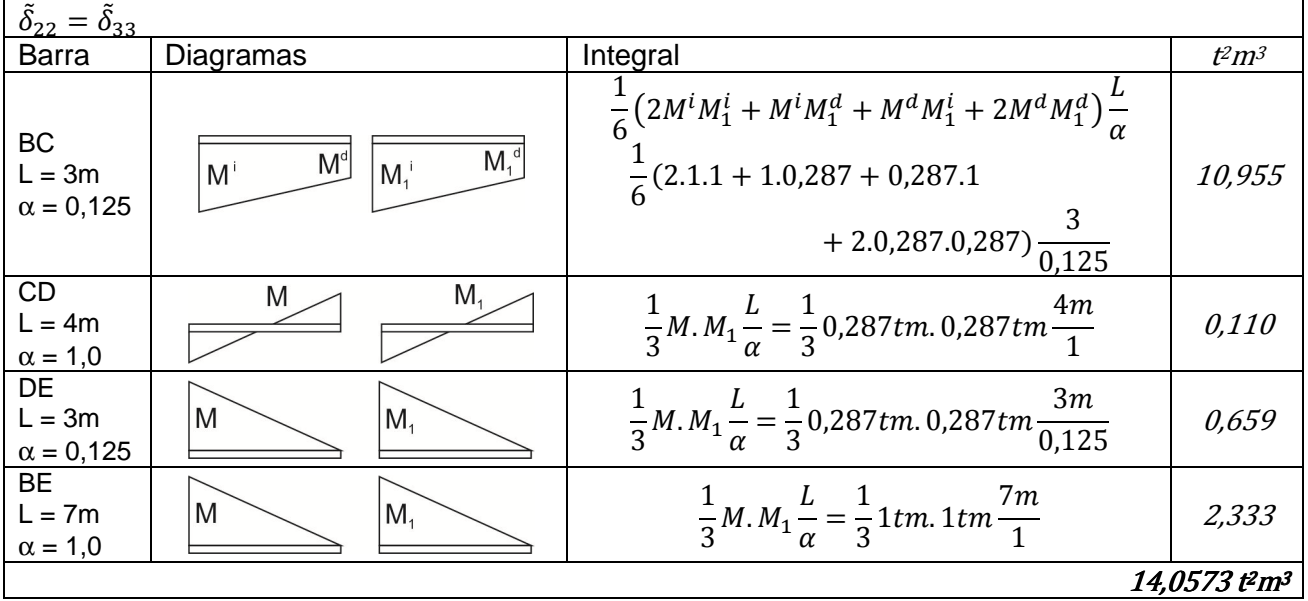

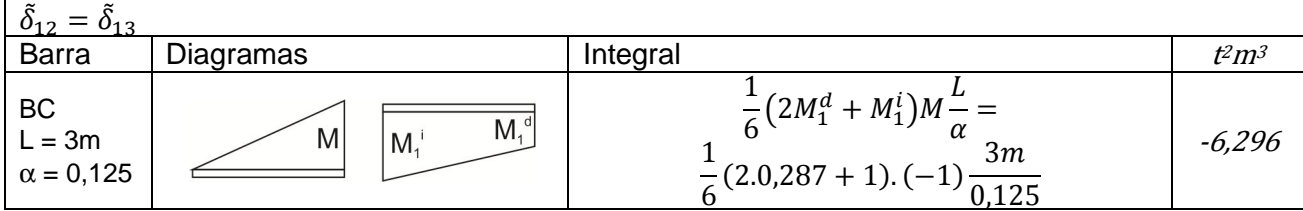

## **Estabilidad 3 -** *Matriz β* **4**

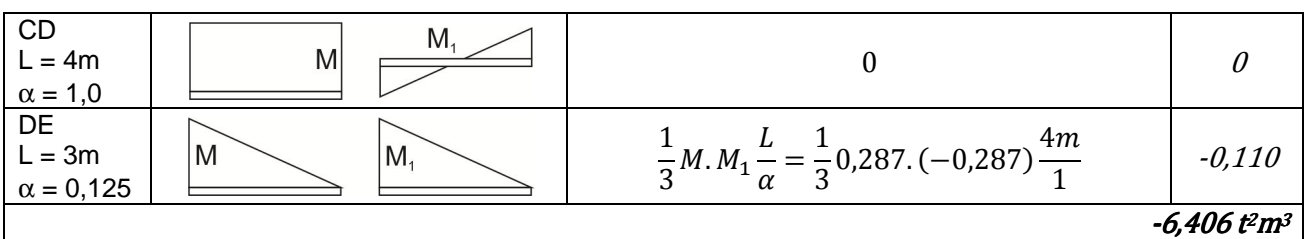

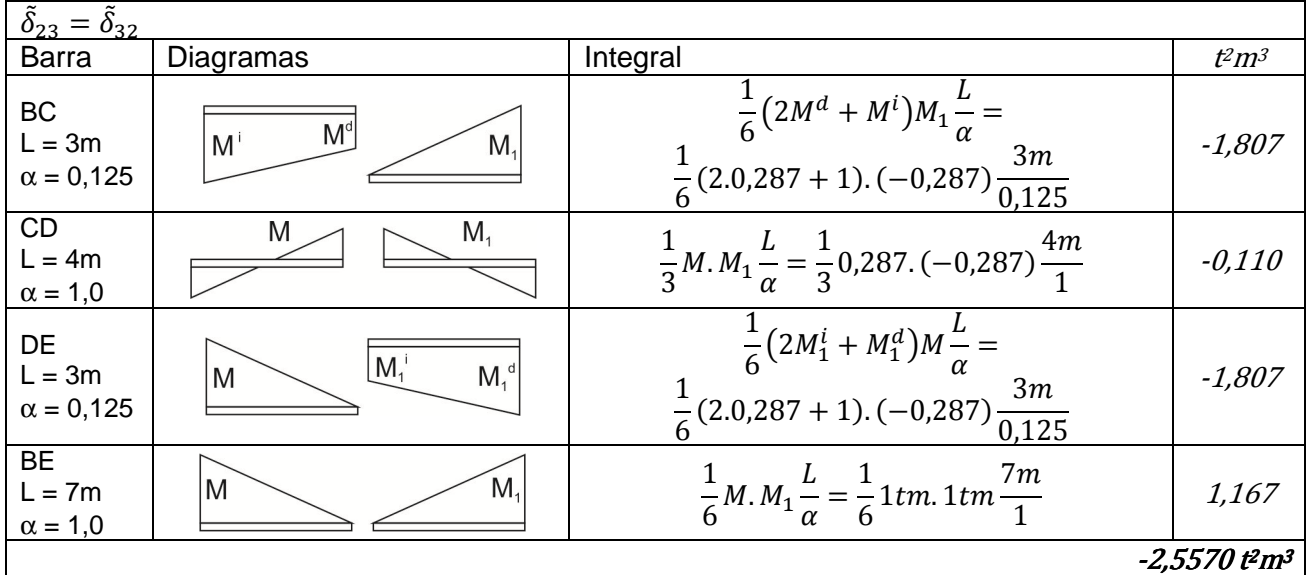

$$
\bar{\delta} = \begin{cases}\n20,000 & -4,000 \\
-4,000 & 14,057 \\
-4,000 & -2,557\n\end{cases}\n\Rightarrow \bar{\beta} = -(\bar{\delta})^{-1} = E. I_0. \begin{cases}\n-0,05808 & -0,02020 \\
-0,02020 & -0,08060 \\
-0,02020 & -0,02041 \\
-0,02020 & -0,02041\n\end{cases} - 0.08060
$$

**3) Estados de carga exteriores** 

## **Estado de carga 1: acción del viento**

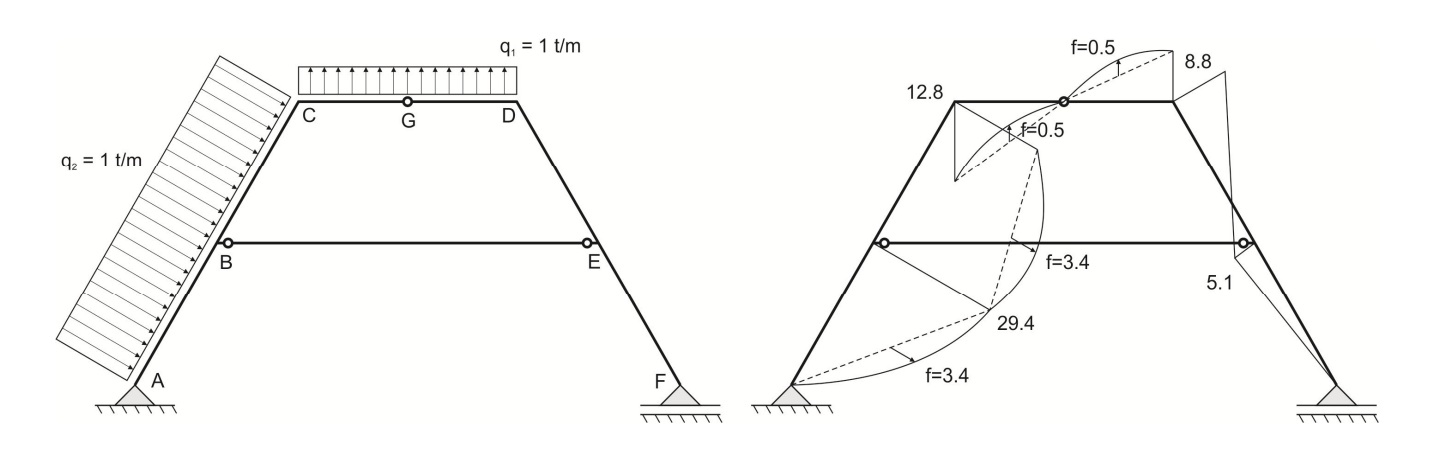

Ing. Mroginski

 $\mathbf{r}$ 

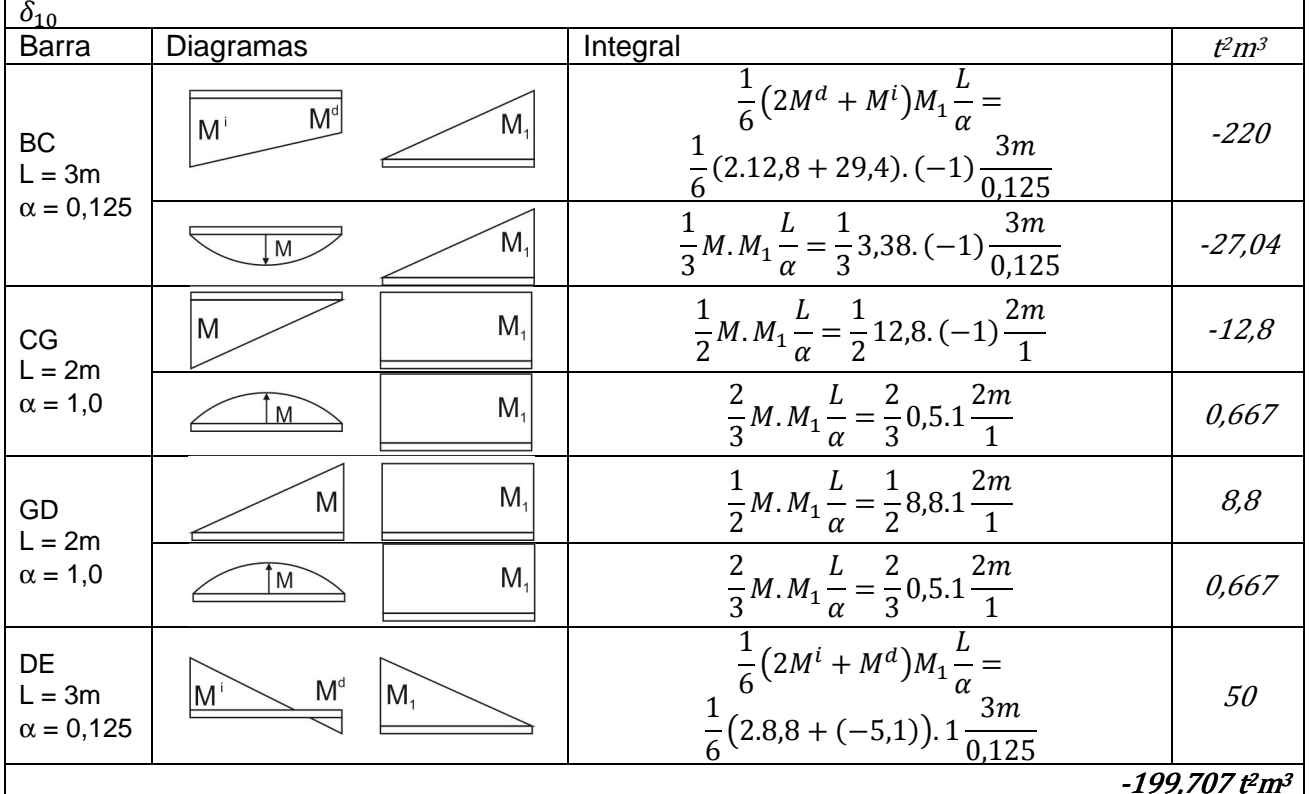

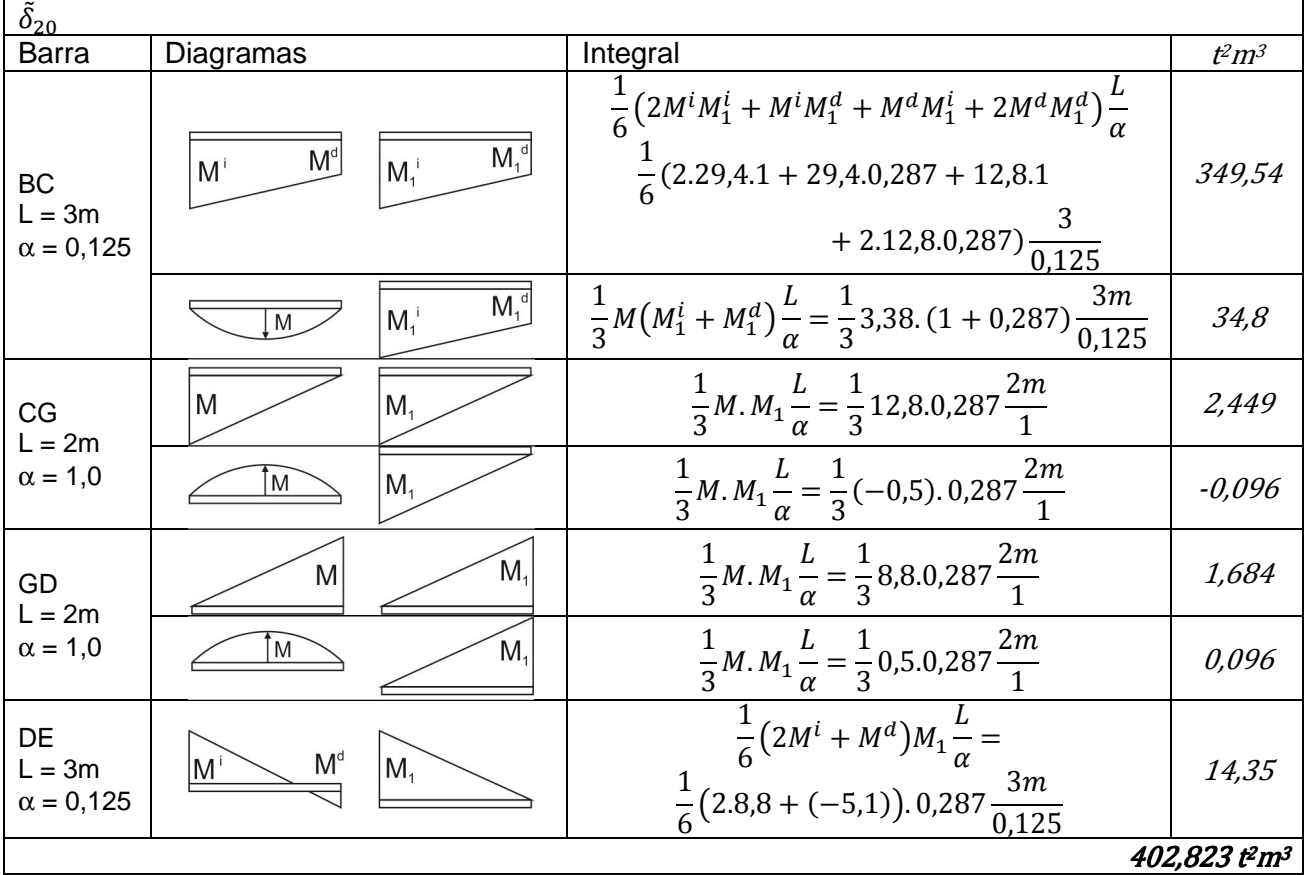

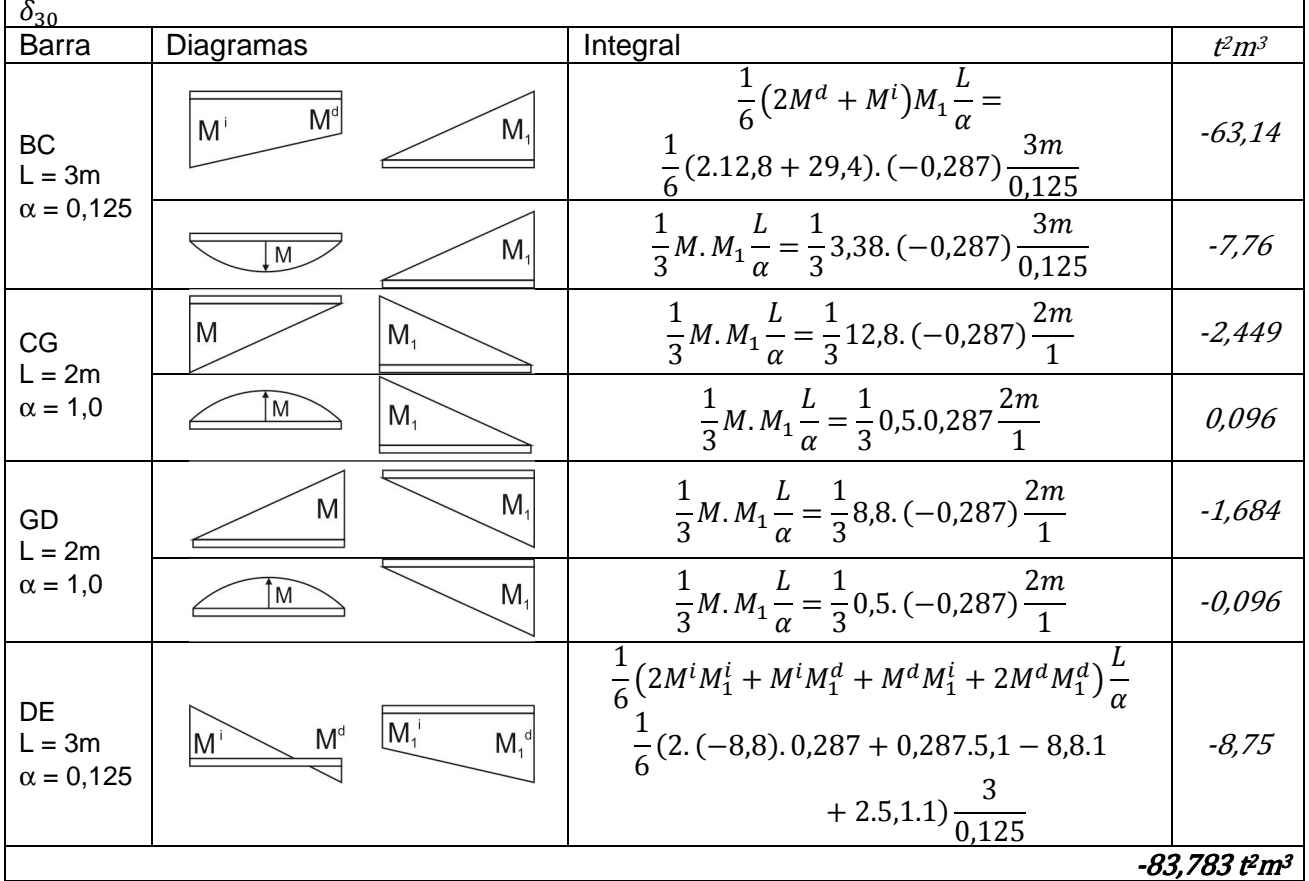

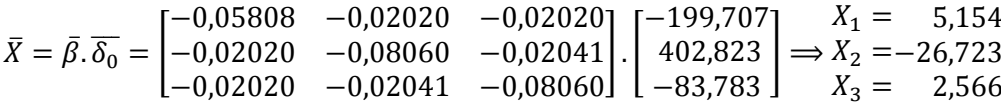

Finalmente, para obtener el diagrama de momentos finales de la estructura hiperestática se aplica el Principio de Superposición de Efectos:

 $M = M_0 + M_1X_1 + M_2X_2 + M_3X_3$ 

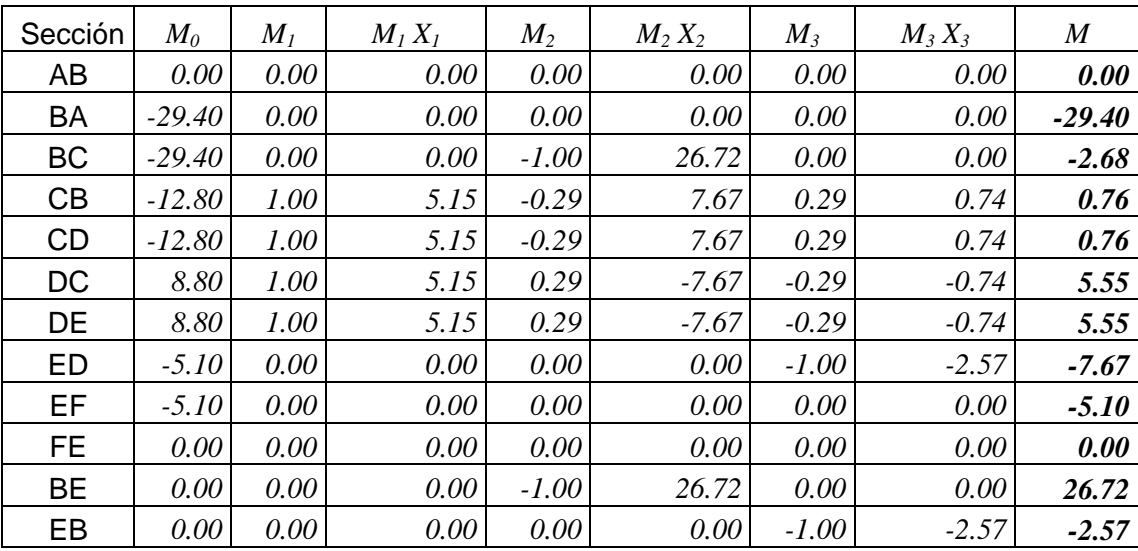

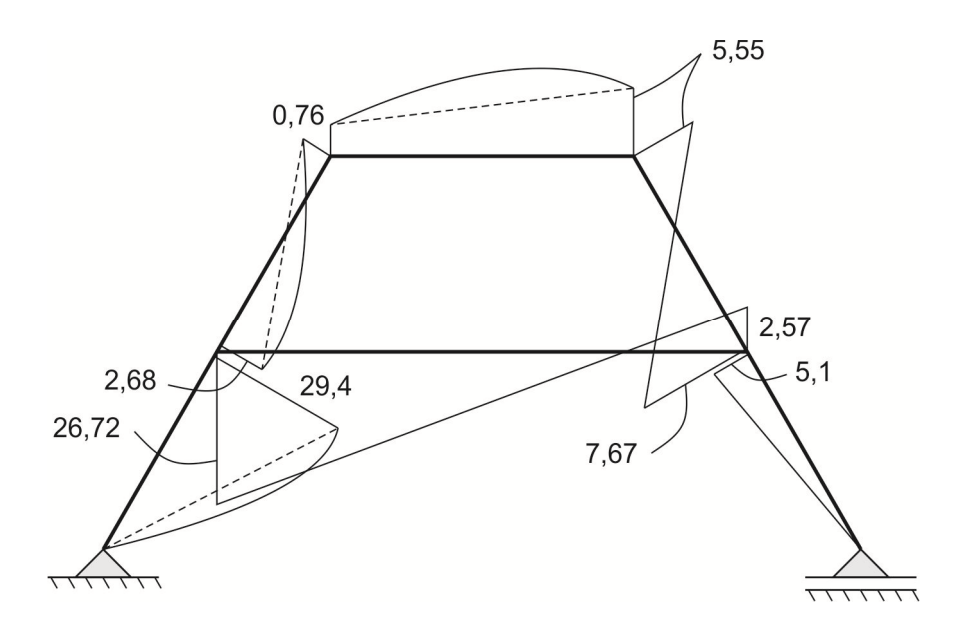

**4) Estados de carga exteriores** 

## **Estado de carga 2: peso propio**

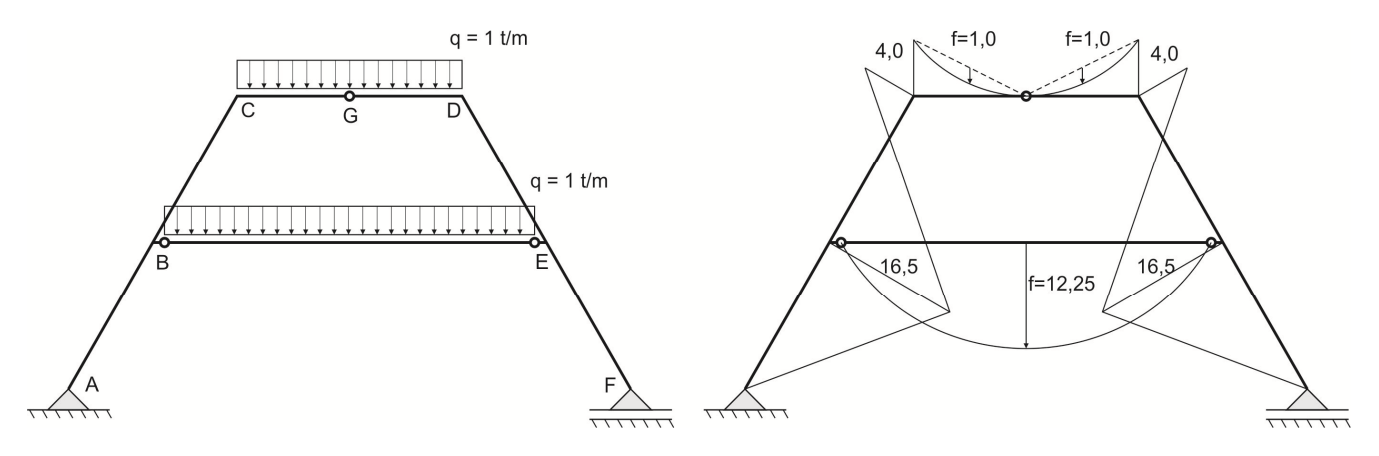

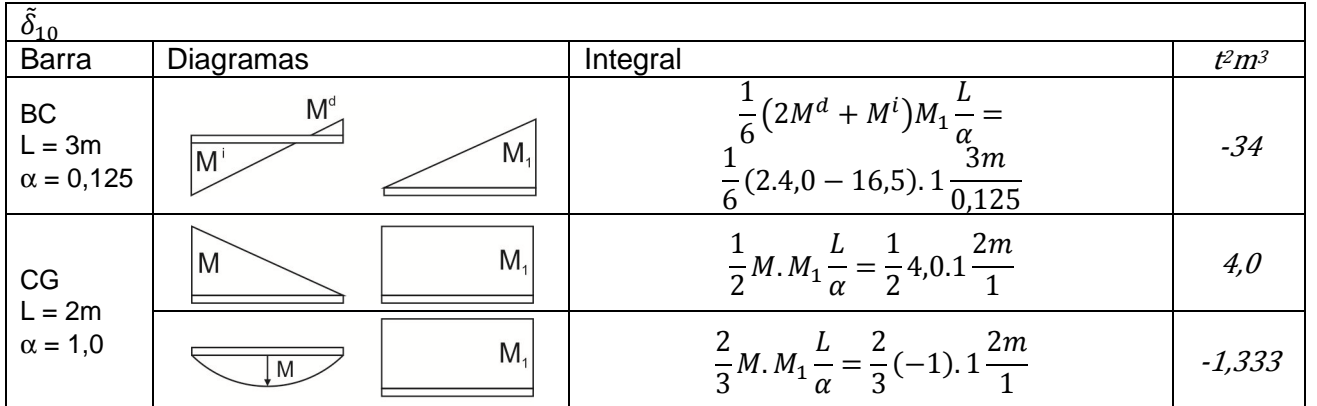

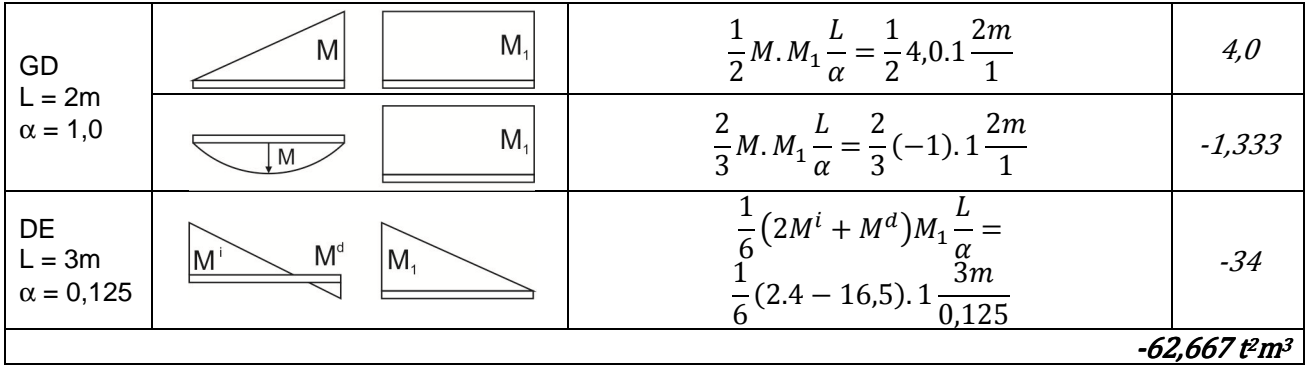

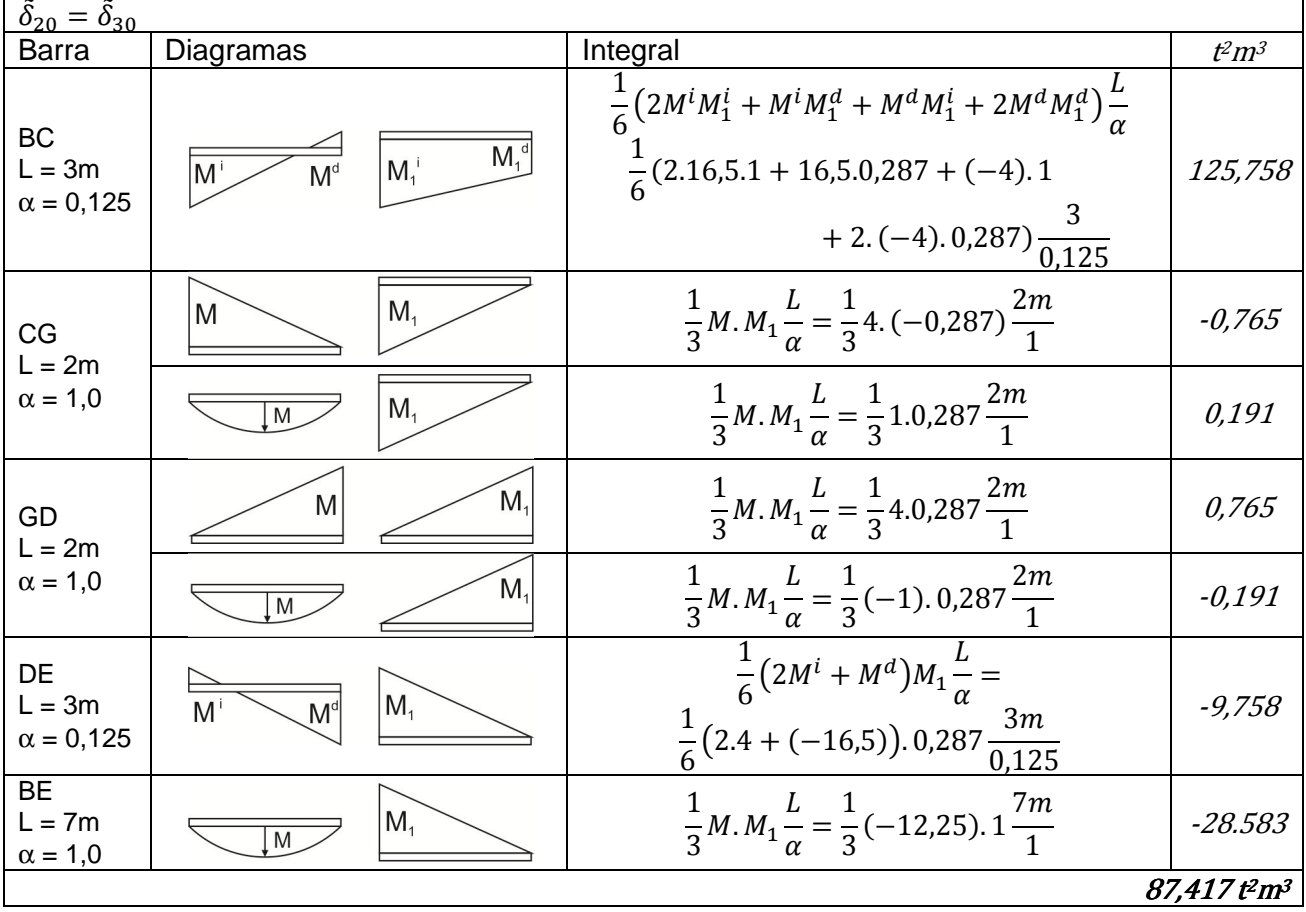

$$
\bar{X} = \bar{\beta} \cdot \overline{\delta_0} = \begin{bmatrix} -0.05808 & -0.02020 & -0.02020 \\ -0.02020 & -0.08060 & -0.02041 \\ -0.02020 & -0.02041 & -0.08060 \end{bmatrix} \cdot \begin{bmatrix} -62.667 \\ 87.417 \\ 87.417 \end{bmatrix} \Rightarrow \begin{aligned} X_1 &= 0.108 \\ X_2 &= -7.564 \\ X_3 &= -7.564 \end{aligned}
$$

Finalmente, para obtener el diagrama de momentos finales de la estructura hiperestática se aplica el Principio de Superposición de Efectos:

$$
M = M_0 + M_1 X_1 + M_2 X_2 + M_3 X_3
$$

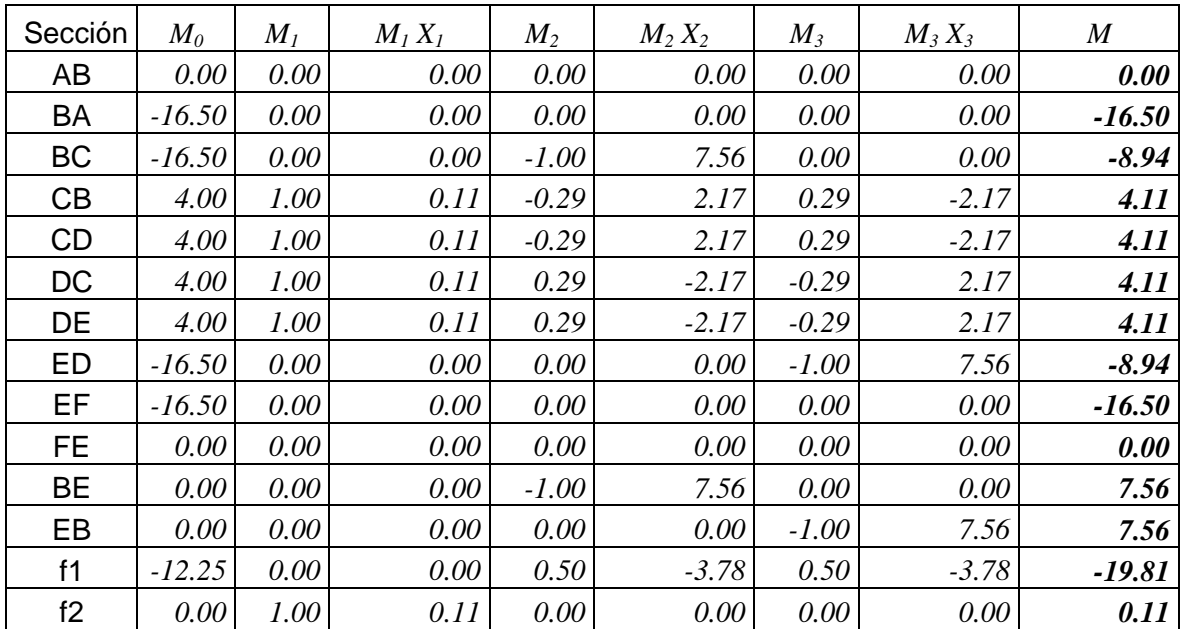

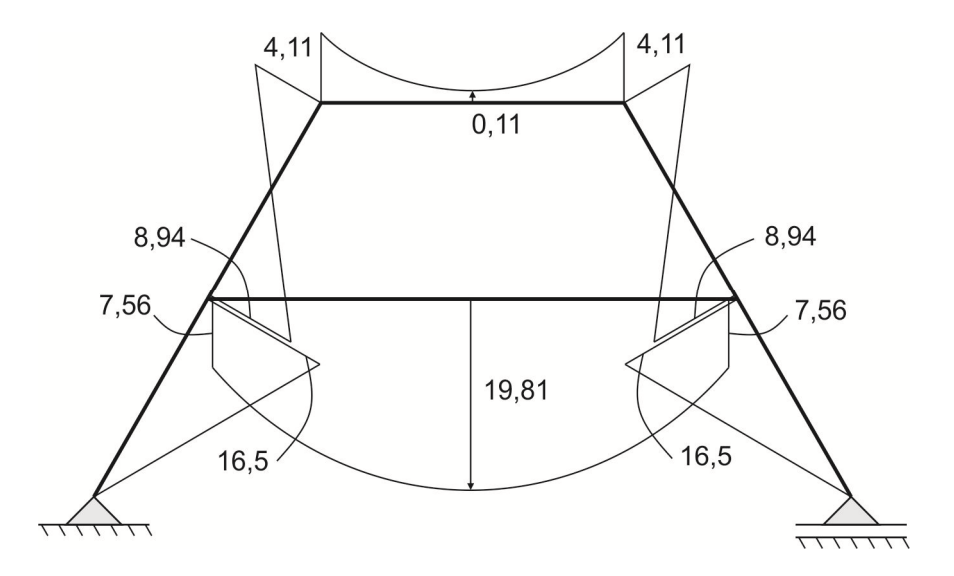

# **5) Estados de carga exteriores**

## **Estado de carga 3: variación de temperatura**

Este estado de cargas corresponde a una variación de temperatura entre el interior y el exterior de la estructura.

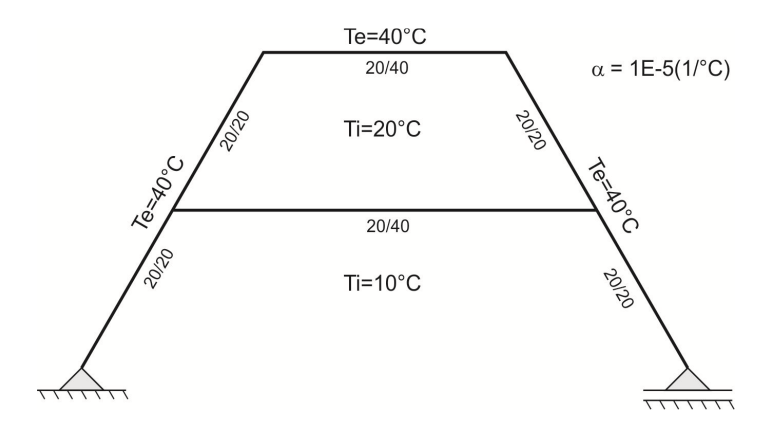

Debido a esta variación de temperatura la estructura sufre una deformación sin que se modifiquen sus solicitaciones internas en el isostático fundamental. Por lo tanto, para obtener el trabajo interno virtual se procede de la siguiente manera:

$$
dT_i^* = M^* d\varphi
$$

Donde  $M^*$  es el momento debido al estado virtual y  $d\varphi$  es la rotación infinitesimal que sufre una sección de la estructura. Este diferencial de rotación puede ser obtenido analizando la figura siguiente

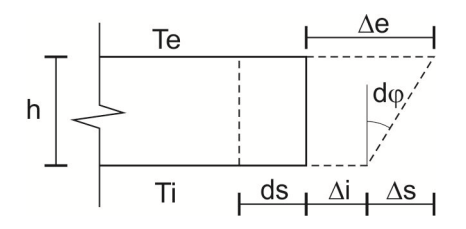

Por efecto de la temperatura las fibras exteriores e interiores, correspondientes al diferencial de longitud ds del pórtico, sufren un estiramiento según:

$$
\Delta e = \alpha \cdot T_e \cdot ds
$$

$$
\Delta i = \alpha \cdot T_i \cdot ds
$$

Por lo tanto, la rotación diferencial de cada ds será:

$$
d\varphi = \frac{(\Delta e - \Delta i)}{h} = \alpha \frac{(T_e - T_i)}{h} ds
$$

Dado que el trabajo total externo debe ser igual al trabajo total interno se tiene

$$
T_e^* = X_i \delta_{i0}
$$
  

$$
T_i^* = \int M_i^* d\varphi = \int M_i^* \alpha \frac{(T_e - T_i)}{h} ds = \alpha \frac{(T_e - T_i)}{h} \int M_i^* ds
$$
  

$$
\delta_{i0} = \frac{1}{X_i} \alpha \frac{(T_e - T_i)}{h} \int M_i^* ds
$$

donde  $X_{\bm i}$  es la incógnita hiperestática asumida en el estado  $i$  (1t o 1tm, según sea un momento o una fuerza unitaria), el término  $\alpha (T_e - T_i)/\text{h}$  es usualmente constante en cada tramo de la estructura, por ello salió fuera de la integral. Por último, la integral  $\int M_t^*ds$  es la superficie del diagrama de momento flector correspondiente al estado virtual  $M_i^\ast$ , en este caso se adopto positivo a las superficies que producen tracción en las fibras exteriores de la estructura.

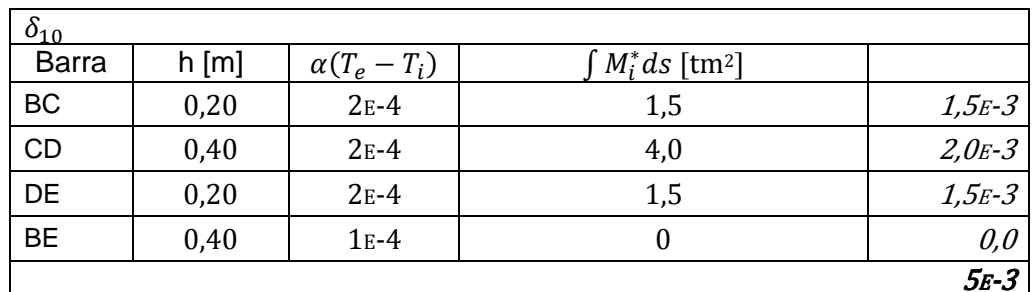

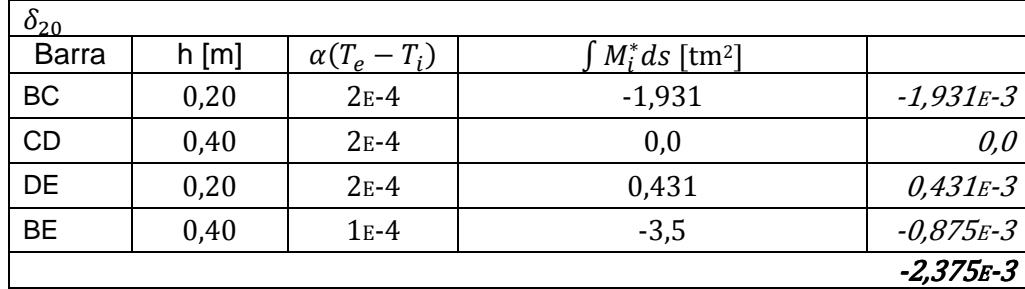

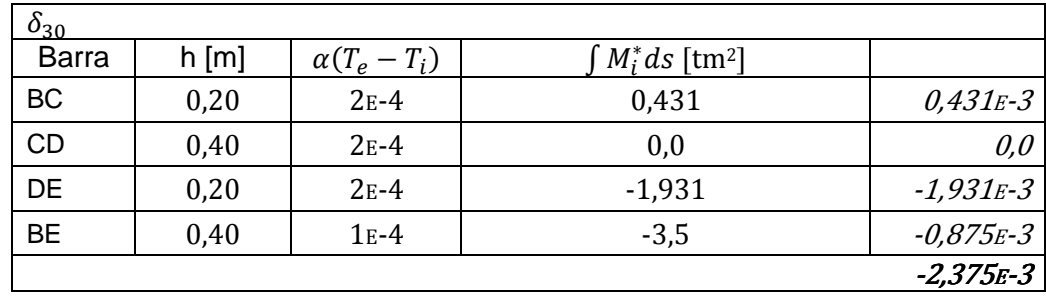

A diferencia de los estados anteriores, en este caso el coeficiente obtenido no está afectado por  $E.I_0$  por lo tanto el vector de cargas  $\overline{\delta_0}$  debe ser multiplicado por  $E.I_0=2240~tm^2$ 

$$
\bar{X} = \bar{\beta}.\overline{\delta_0} = \begin{bmatrix} -0.05808 & -0.02020 & -0.02020 \\ -0.02020 & -0.08060 & -0.02041 \\ -0.02020 & -0.02041 & -0.08060 \end{bmatrix} . 2240 \begin{bmatrix} 5.0 \\ -2.375 \\ -2.375 \end{bmatrix} . 10^{-3} \Rightarrow X_2 = 0.311 \\ X_3 = 0.311 \end{bmatrix}
$$

$$
M = M_0 + M_1 X_1 + M_2 X_2 + M_3 X_3
$$

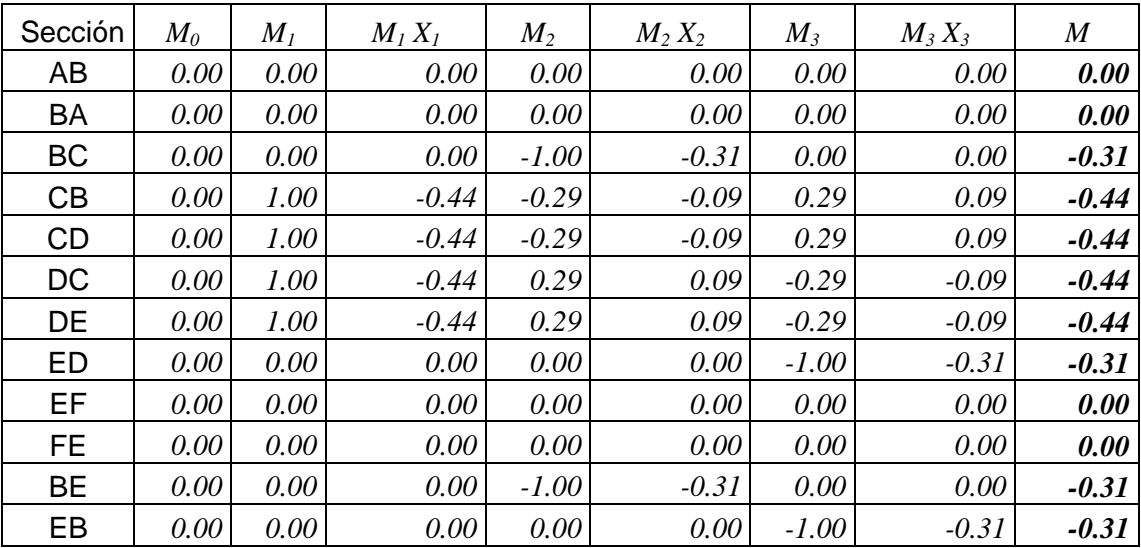

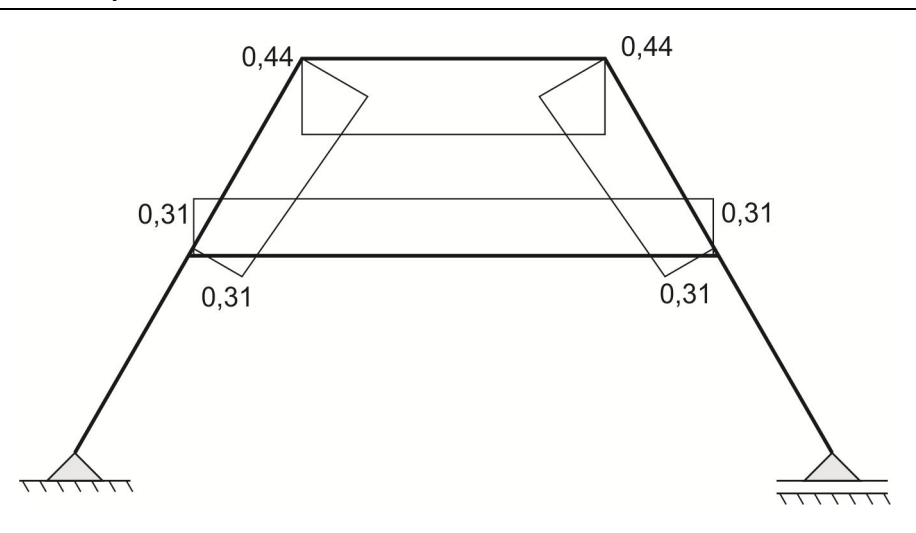

#### **6) Estados de carga exteriores**

### **Estado de carga 4: error de montaje**

Este estado de cargas corresponde a un error en el montaje de la viga superior de la estructura. Por un error en el proceso constructivo en el centro de la viga superior se observa una diferencia de 2cm.

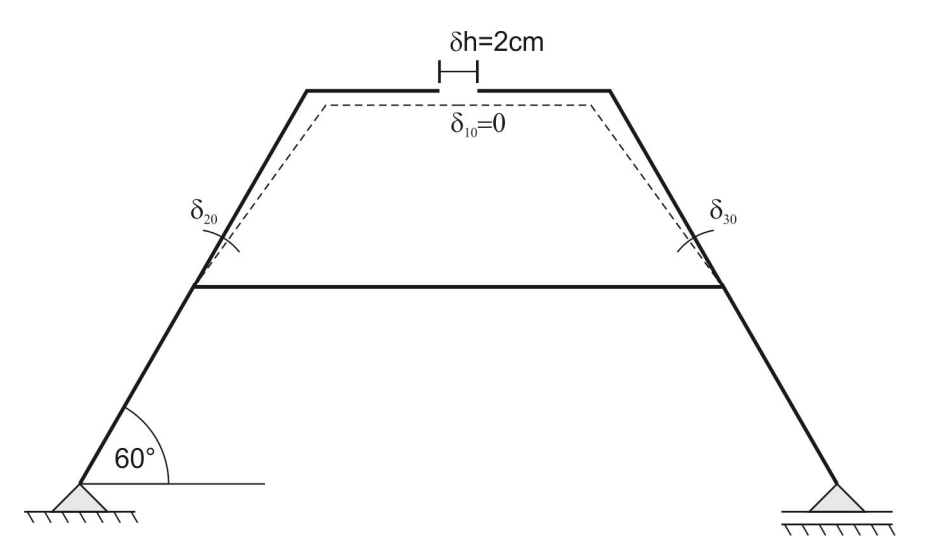

En la figura anterior se muestran las rotaciones correspondientes a las incógnitas hiperestáticas adoptadas. Despreciando deformaciones por compresión o tracción, y debido a la simetría de la estructura se tiene  $\delta_{10} = 0.0$ . Por otro lado, en la figura siguiente se muestra una ampliación donde se permite observar la relación que existe entre  $\delta_{20}$  y  $\delta$ h.

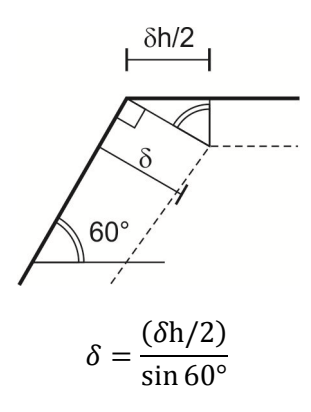

Por lo tanto, la rotación correspondiente a la incógnita  $X_2$  es:

$$
\delta_{20} = \frac{\delta}{3m} = \frac{\delta h}{2.3m.\sin 60^\circ} = \frac{2cm}{2.300cm.\sin 60^\circ} = 3.849.10^{-3}
$$

En forma análoga se obtiene el coeficiente  $\delta_{30}$ 

$$
\delta_{30} = \frac{\delta}{3m} = 3,849.10^{-3}
$$

Aplicando el método de matriz β

$$
\bar{X} = \bar{\beta} \cdot \overline{\delta_0} = \begin{bmatrix} -0.05808 & -0.02020 & -0.02020 \\ -0.02020 & -0.08060 & -0.02041 \\ -0.02020 & -0.02041 & -0.08060 \end{bmatrix} \cdot 2240 \begin{bmatrix} 0.0 \\ 3.849 \\ 3.849 \end{bmatrix} \cdot 10^{-3} \Rightarrow X_2 = -0.871 \\ X_3 = -0.871 \\ X_3 = -0.871
$$

| Sección   | $M_0$ | $M_I$ | $M_1 X_1$ | M <sub>2</sub> | $M_2 X_2$ | $M_3$   | $M_3 X_3$ | M       |
|-----------|-------|-------|-----------|----------------|-----------|---------|-----------|---------|
| AB        | 0.00  | 0.00  | 0.00      | 0.00           | 0.00      | 0.00    | 0.00      | 0.00    |
| BA        | 0.00  | 0.00  | 0.00      | 0.00           | 0.00      | 0.00    | 0.00      | 0.00    |
| <b>BC</b> | 0.00  | 0.00  | 0.00      | $-1.00$        | 0.87      | 0.00    | 0.00      | 0.87    |
| CB        | 0.00  | 1.00  | $-0.35$   | $-0.29$        | 0.25      | 0.29    | $-0.25$   | $-0.35$ |
| <b>CD</b> | 0.00  | 1.00  | $-0.35$   | $-0.29$        | 0.25      | 0.29    | $-0.25$   | $-0.35$ |
| DC        | 0.00  | 1.00  | $-0.35$   | 0.29           | $-0.25$   | $-0.29$ | 0.25      | $-0.35$ |
| DE        | 0.00  | 1.00  | $-0.35$   | 0.29           | $-0.25$   | $-0.29$ | 0.25      | $-0.35$ |
| ED        | 0.00  | 0.00  | 0.00      | 0.00           | 0.00      | $-1.00$ | 0.87      | 0.87    |
| EF        | 0.00  | 0.00  | 0.00      | 0.00           | 0.00      | 0.00    | 0.00      | 0.00    |
| <b>FE</b> | 0.00  | 0.00  | 0.00      | 0.00           | 0.00      | 0.00    | 0.00      | 0.00    |
| <b>BE</b> | 0.00  | 0.00  | 0.00      | $-1.00$        | 0.87      | 0.00    | 0.00      | 0.87    |
| EB        | 0.00  | 0.00  | 0.00      | 0.00           | 0.00      | $-1.00$ | 0.87      | 0.87    |

 $M = M_0 + M_1 X_1 + M_2 X_2 + M_3 X_3$ 

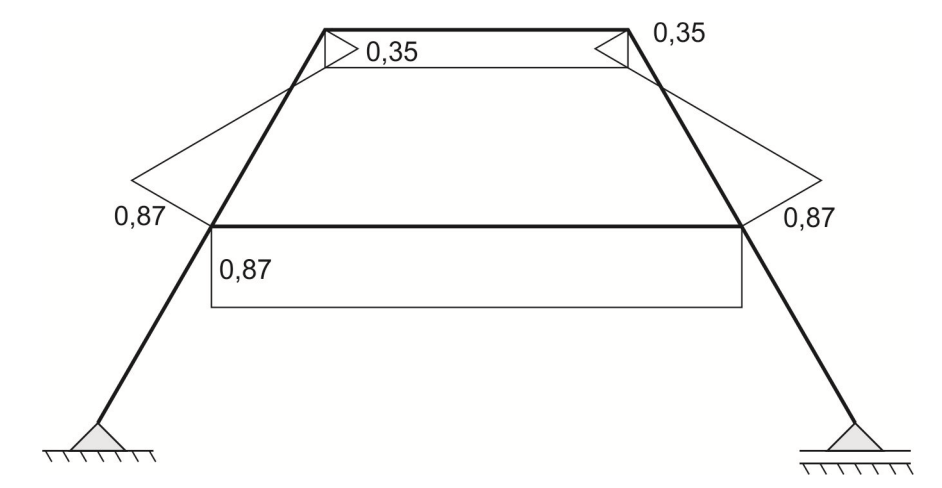